# **Zebra Programming Language**

## **(ZPL)**

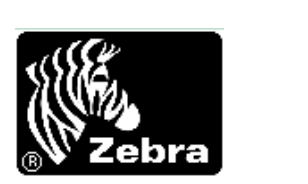

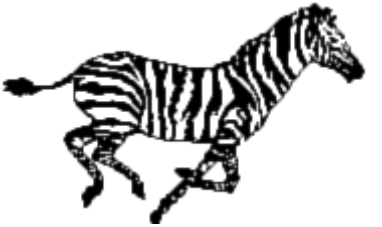

# 제브라 프로그래밍 안내서

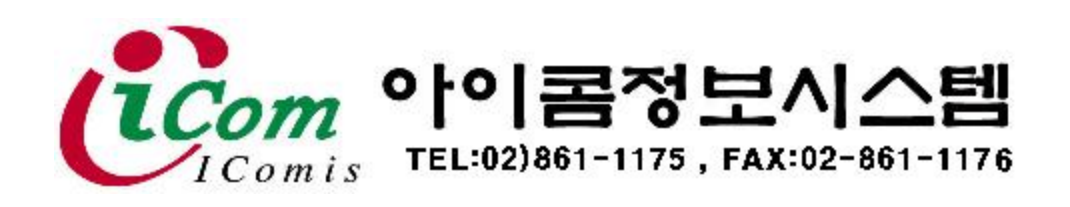

### 문 자인쇄

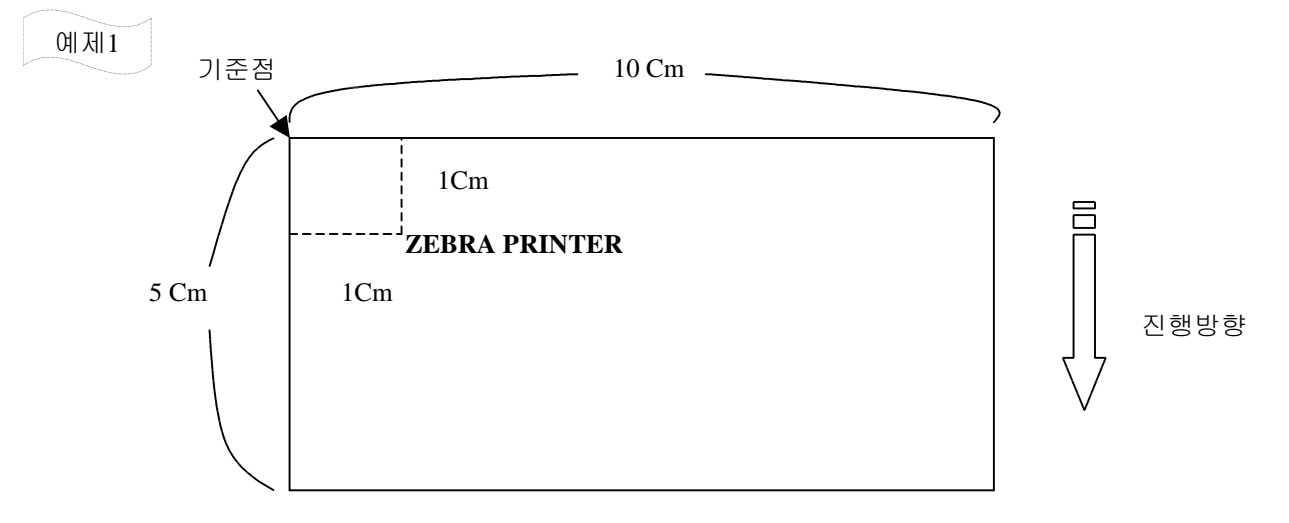

위와같이 10Cm X 5Cm(가로세로)크기의 라벨이 있고 기준점으로 부터 X.Y축 으로 1Cm 떨어진 곳에 'ZEBRA PRINTER'를 인쇄하고자 한다면,

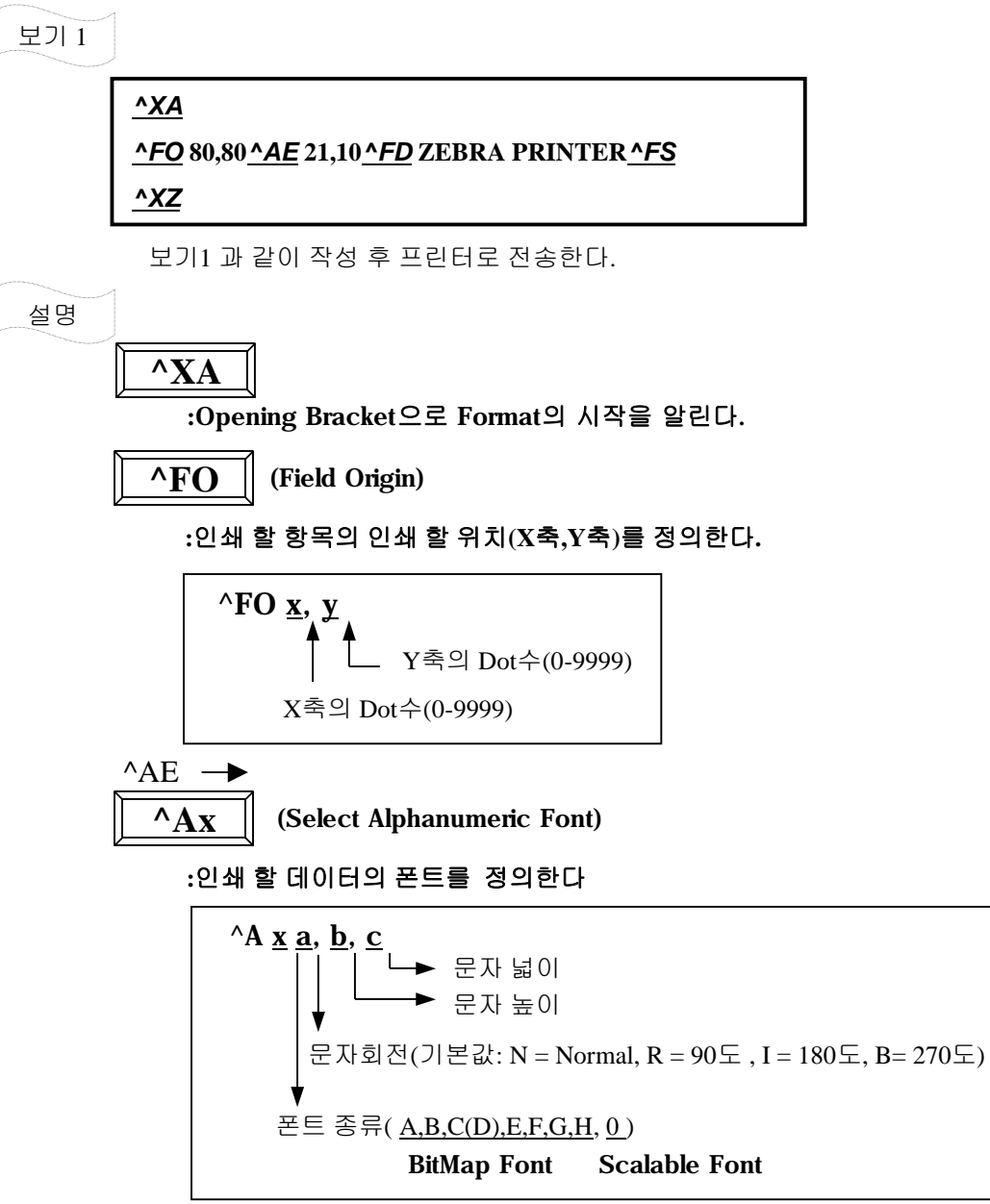

l FONT 별 기본글자 크기

| <b>FONT</b> | $H \times W(Dot)$ | <b>Sample</b> |
|-------------|-------------------|---------------|
| A           | 9x5               |               |
| B           | 11 x 7            |               |
| C, D        | 18 x 10           |               |
| E           | 21 x 10           |               |
| F           | 26 x 13           |               |
| $\bf G$     | 60 x 40           |               |
| Н           | 17 x 11           |               |

#### YScalable Font(^A0)

예제2

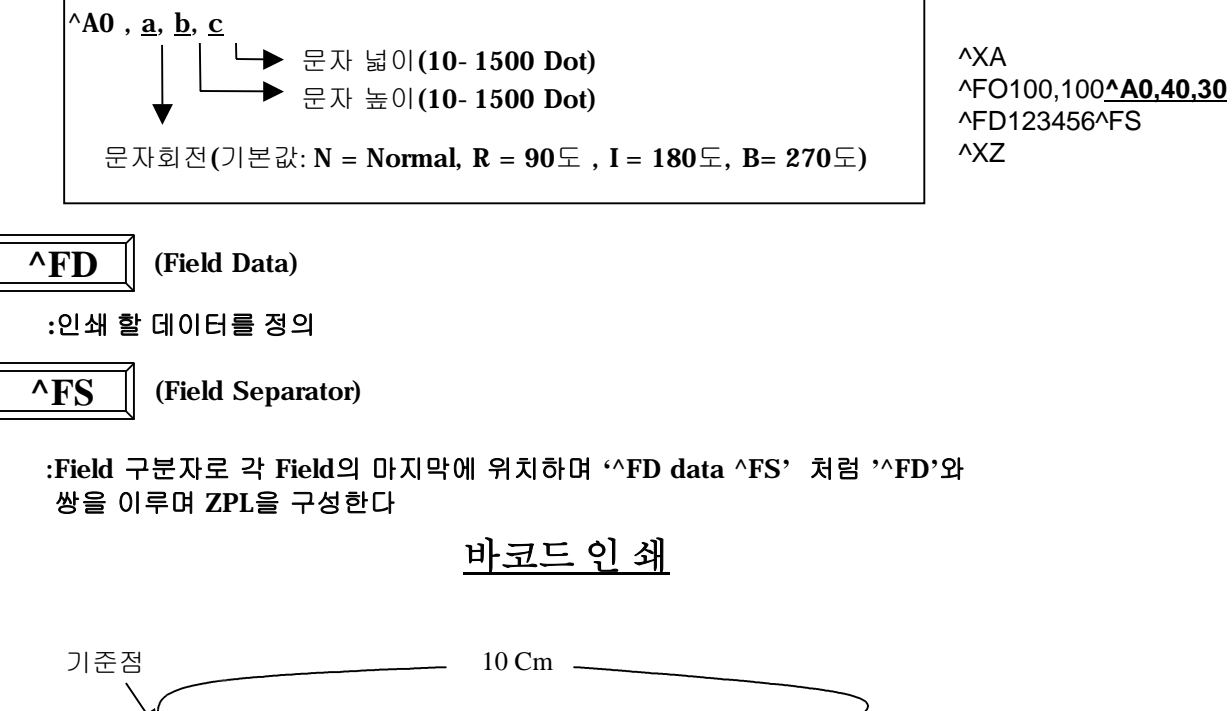

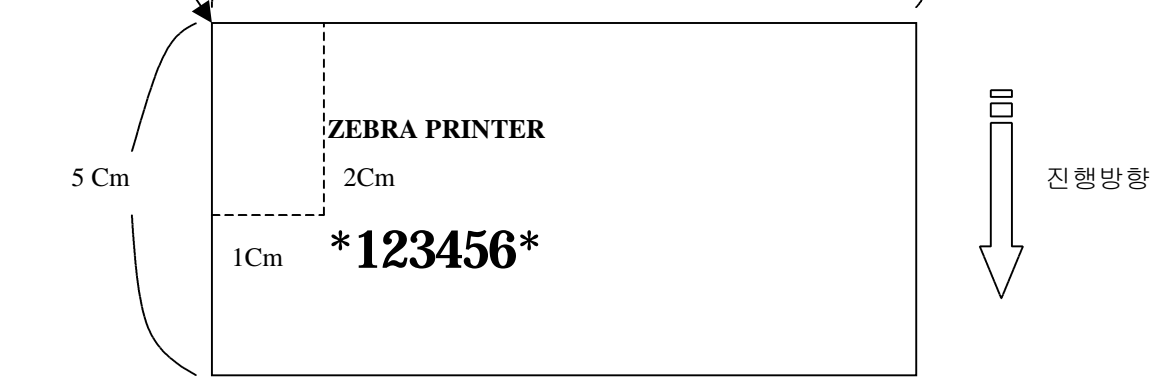

위와같이 기준점으로 부터 X축 1Cm, Y축 2Cm 떨어진 곳에 3Of9 Code로 데이터 '123456' 을 인쇄하고자 한다면,

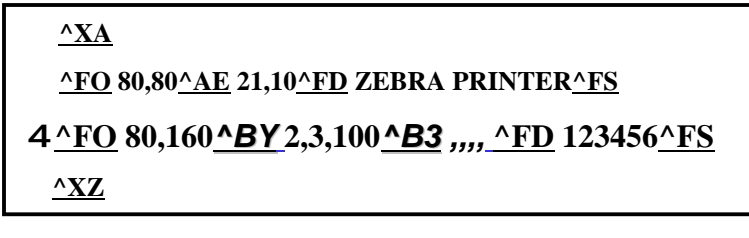

보기2 와 같이 작성 후 프린터로 전송한다

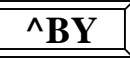

**:**BarCode의 속성을 정의한다.

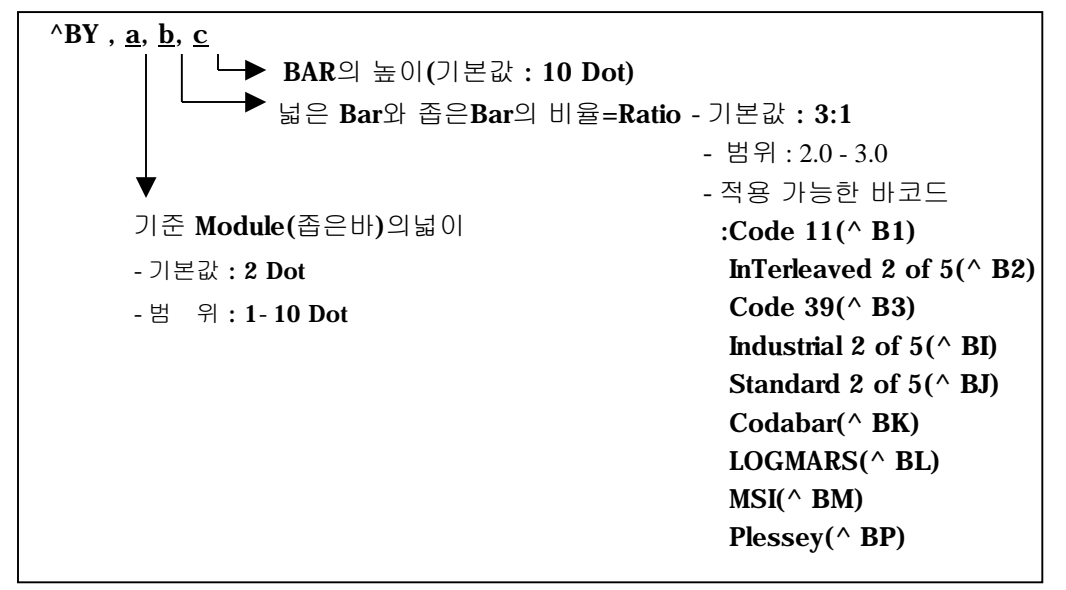

& 바코드의 가로 폭 조정 시 a 와 b 를 병행하여 수치를 조정하면 원하는 크기를 얻을 수 있다. uCODE 11

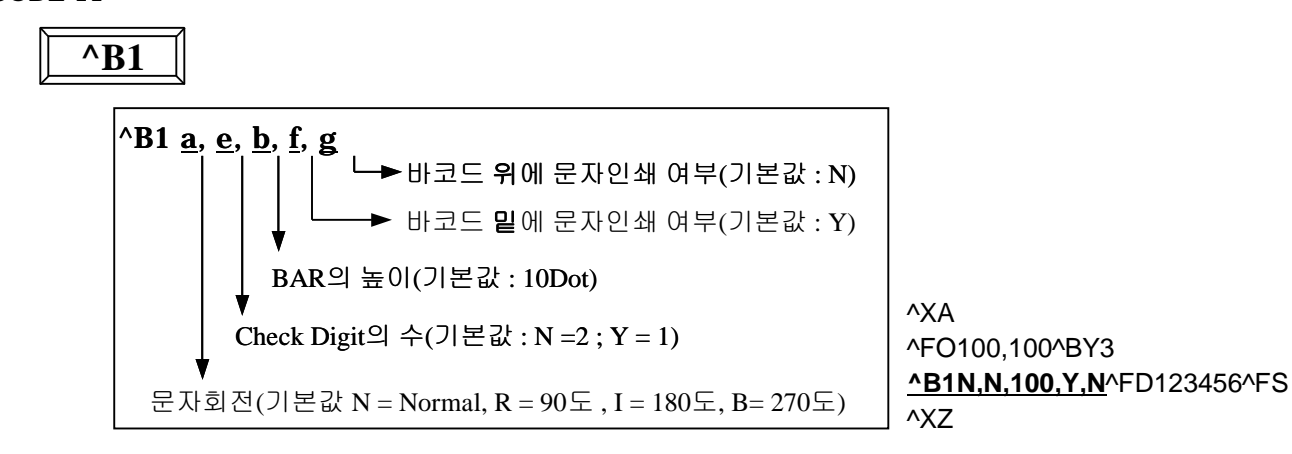

uInterleaved 2 Of 5

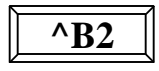

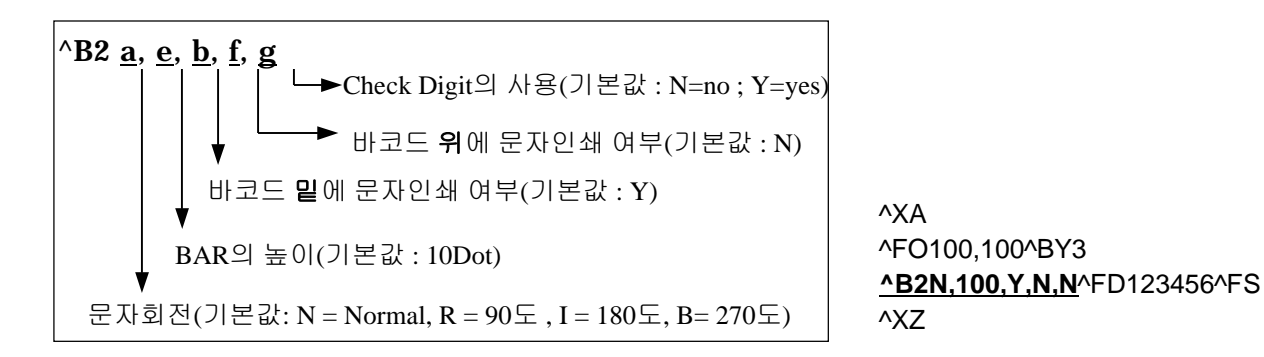

& DATA는 짝수개 이어야 하며 홀수개의 DATA일 경우는 자동으로 DATA의 맨 앞에 '0'(ZERO)추가된다

#### uIndustrial 2 Of 5

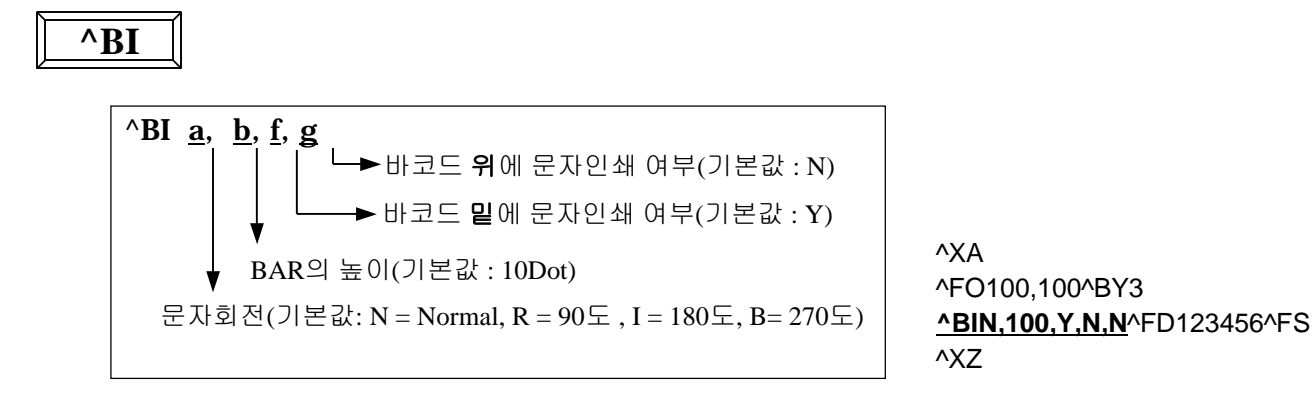

uStandard 2 Of 5

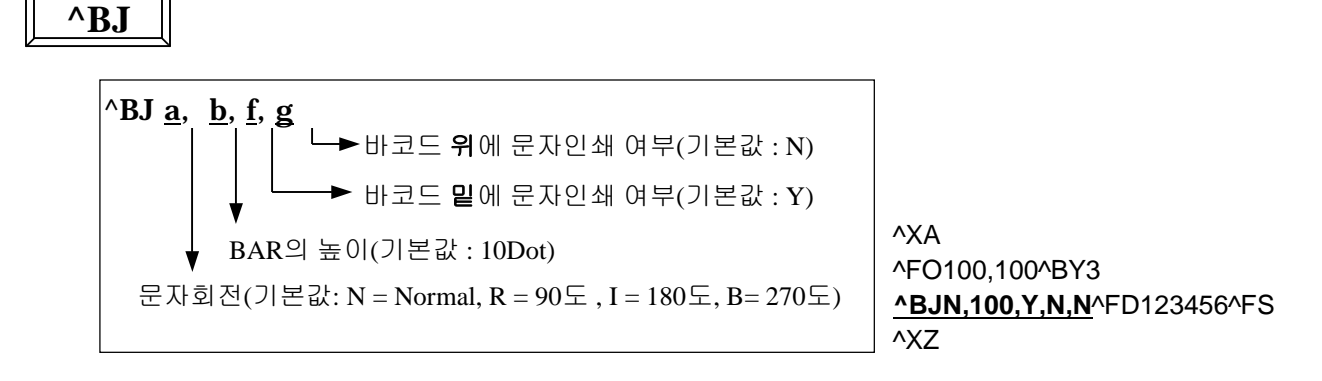

#### uPlessey

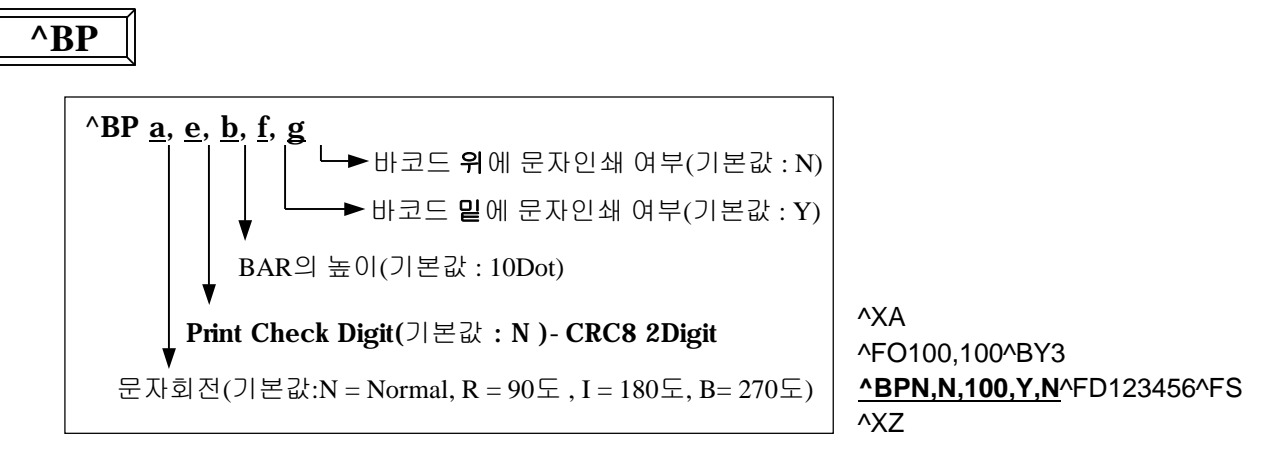

#### uCodabar

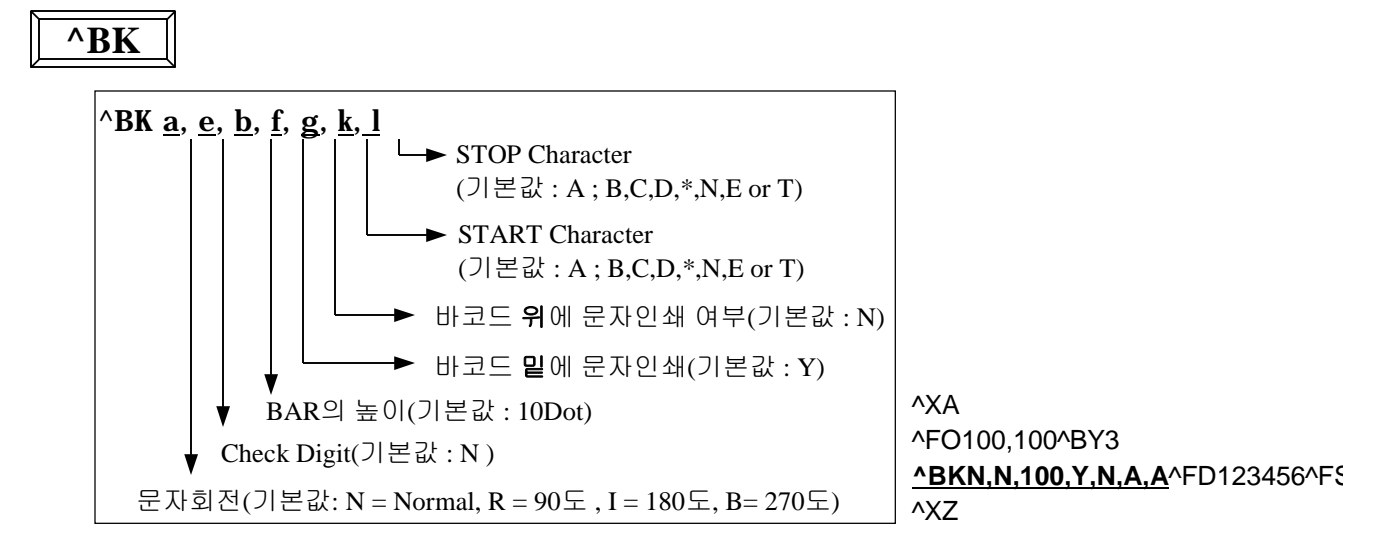

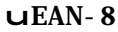

**^B8**

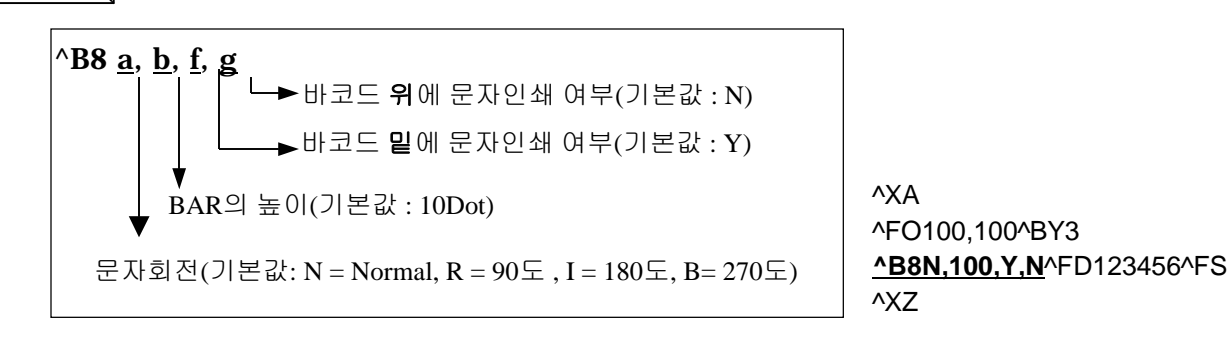

uUPC -E

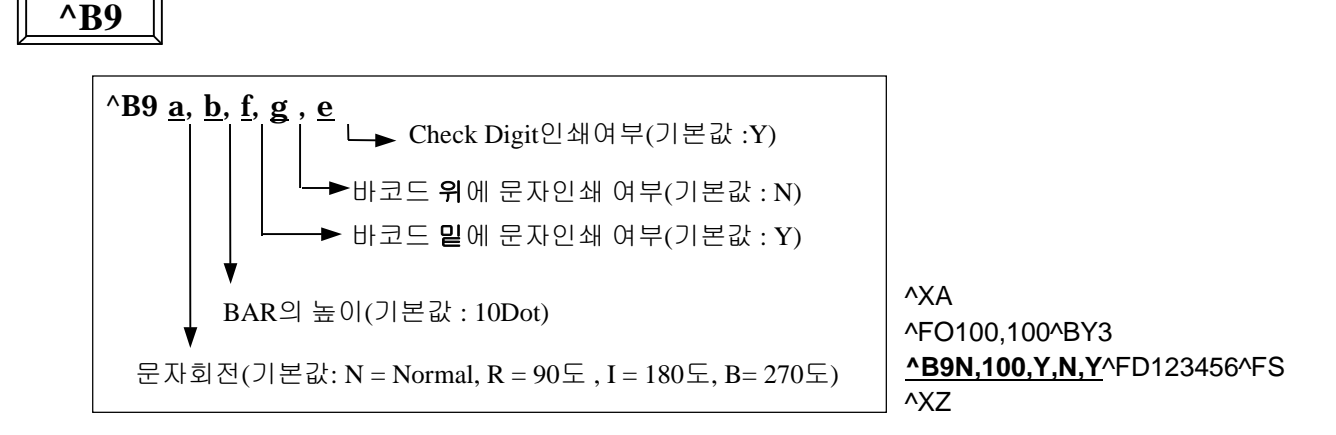

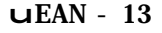

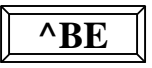

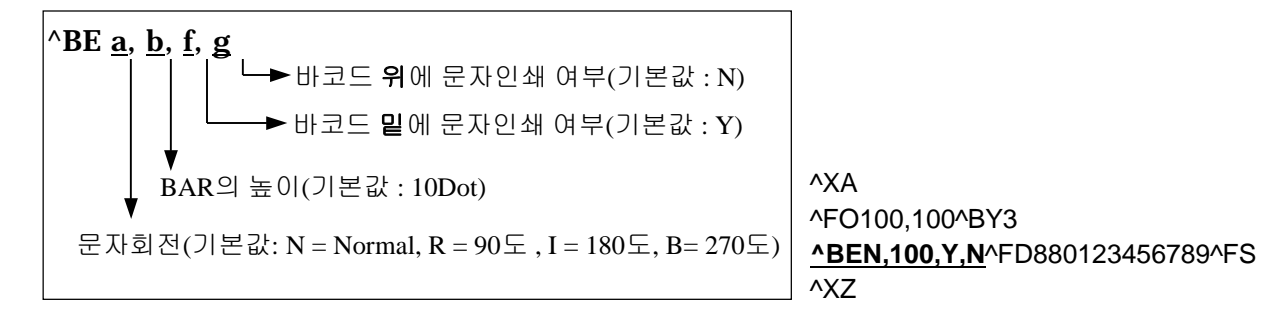

#### uUPC / EAN Extensions

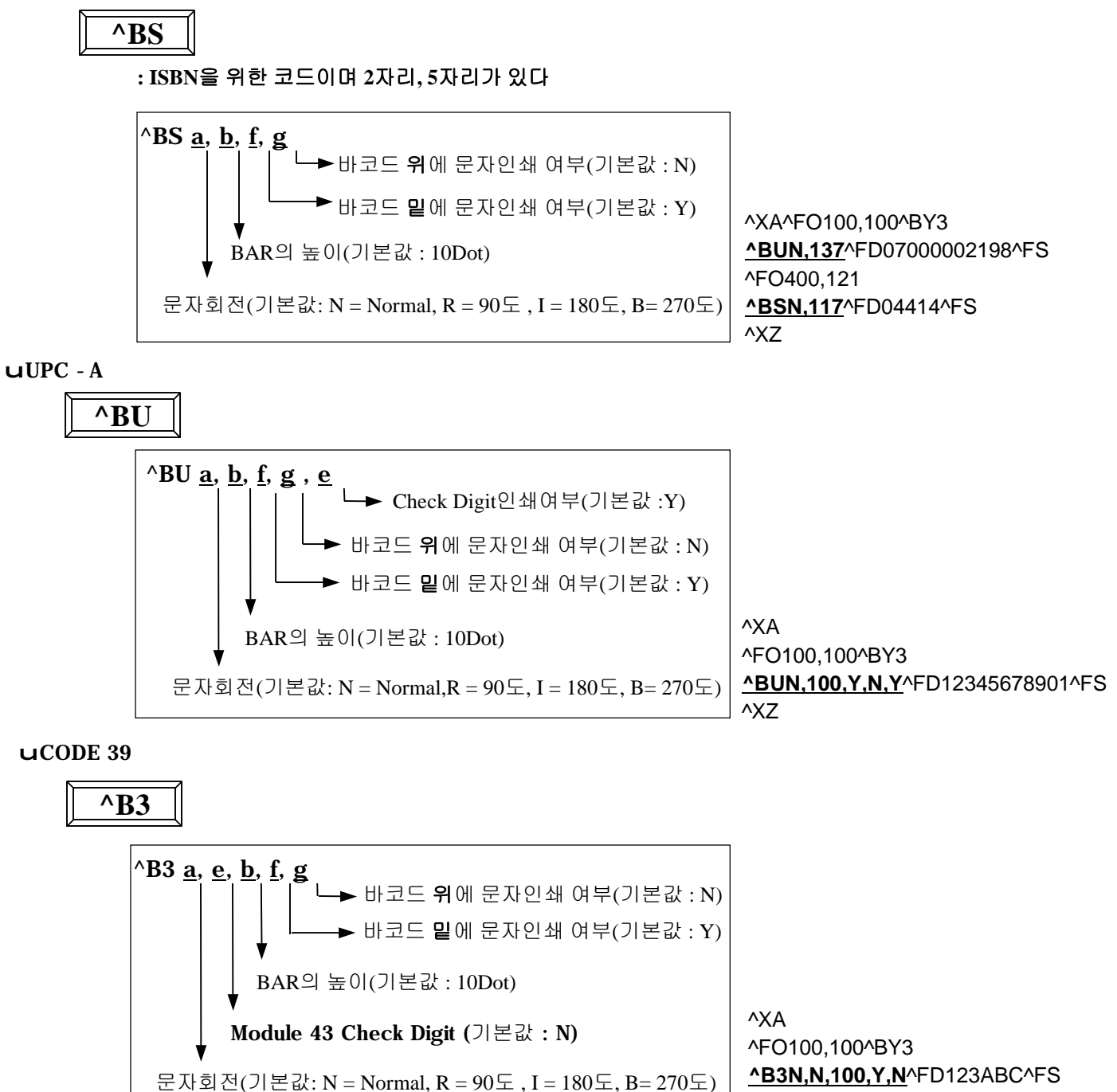

^XZ

& 영문 DATA는 대문자이어야 한다

& \*\*'는 시작,종료문자로 Printer에서 자동으로 붙여준다.

#### uCODE 93

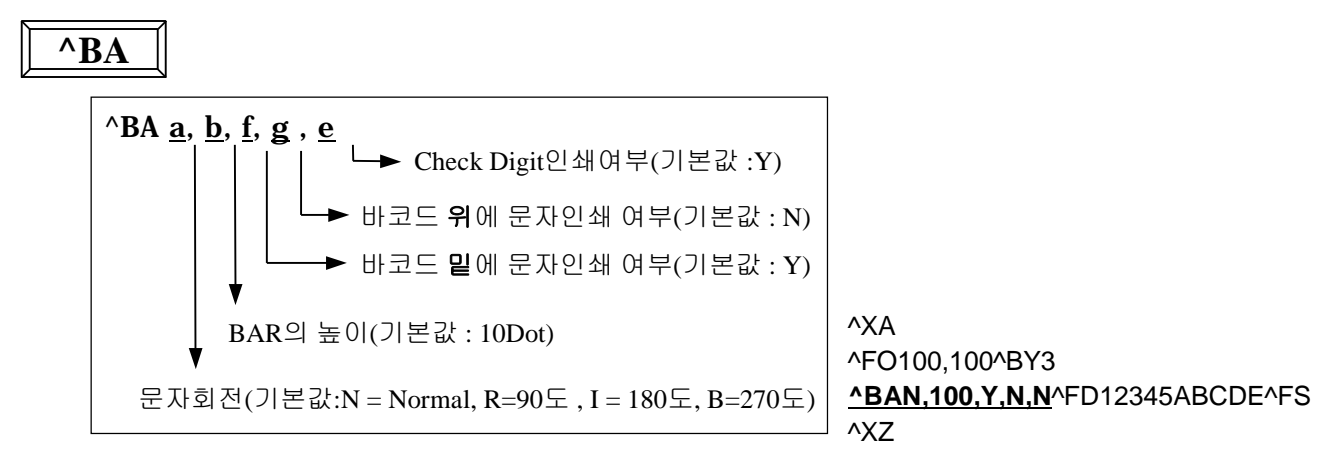

uCODE 128

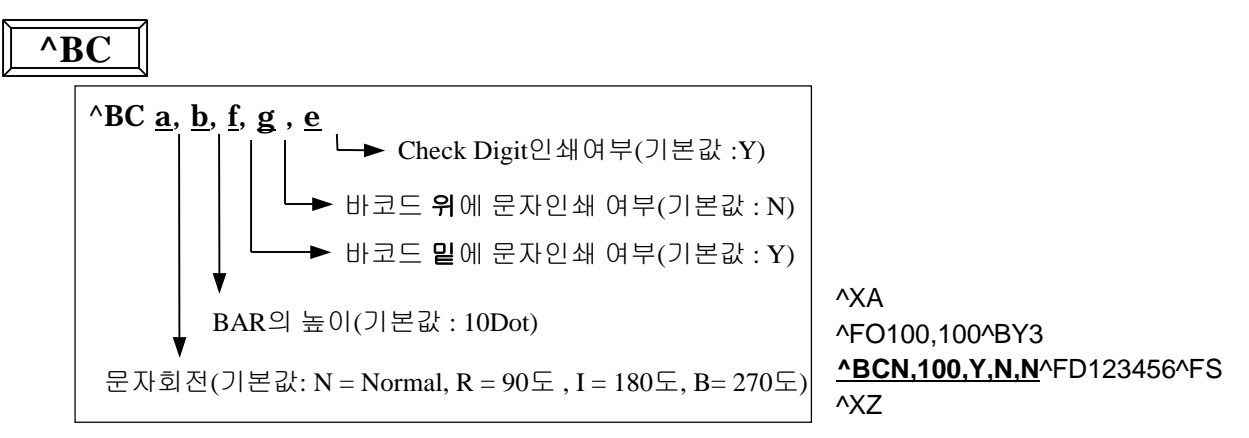

uLOGMARS

**^BL**

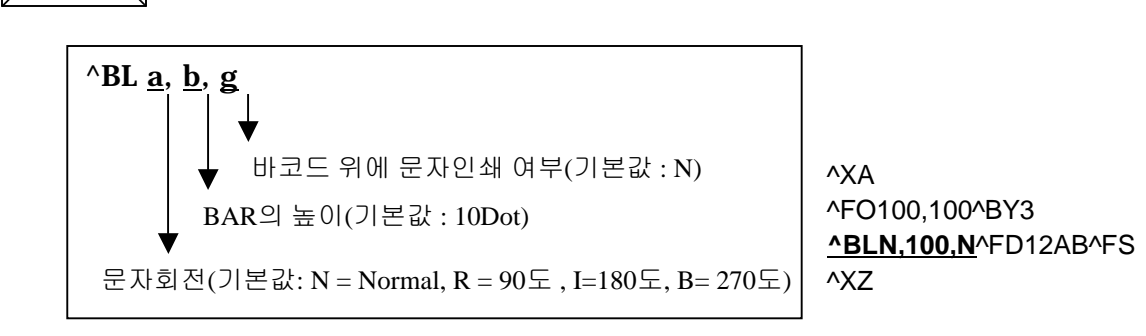

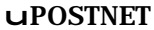

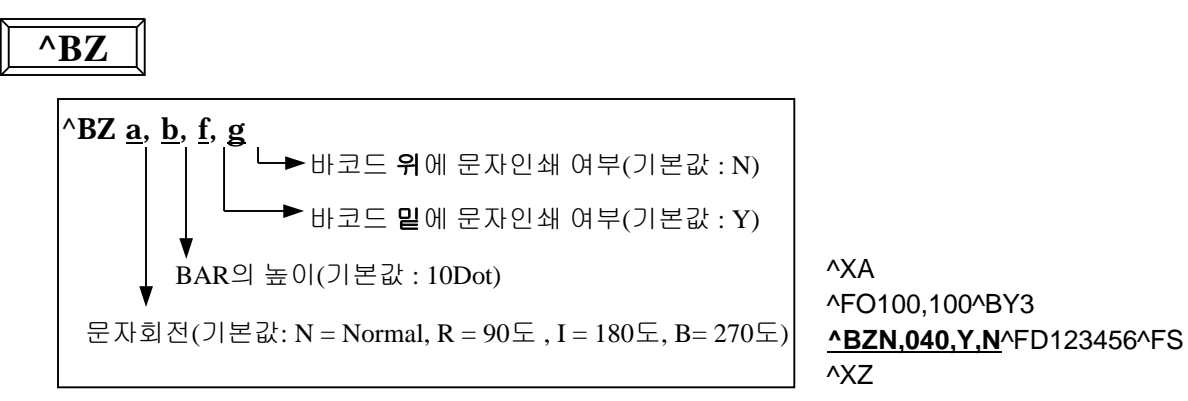

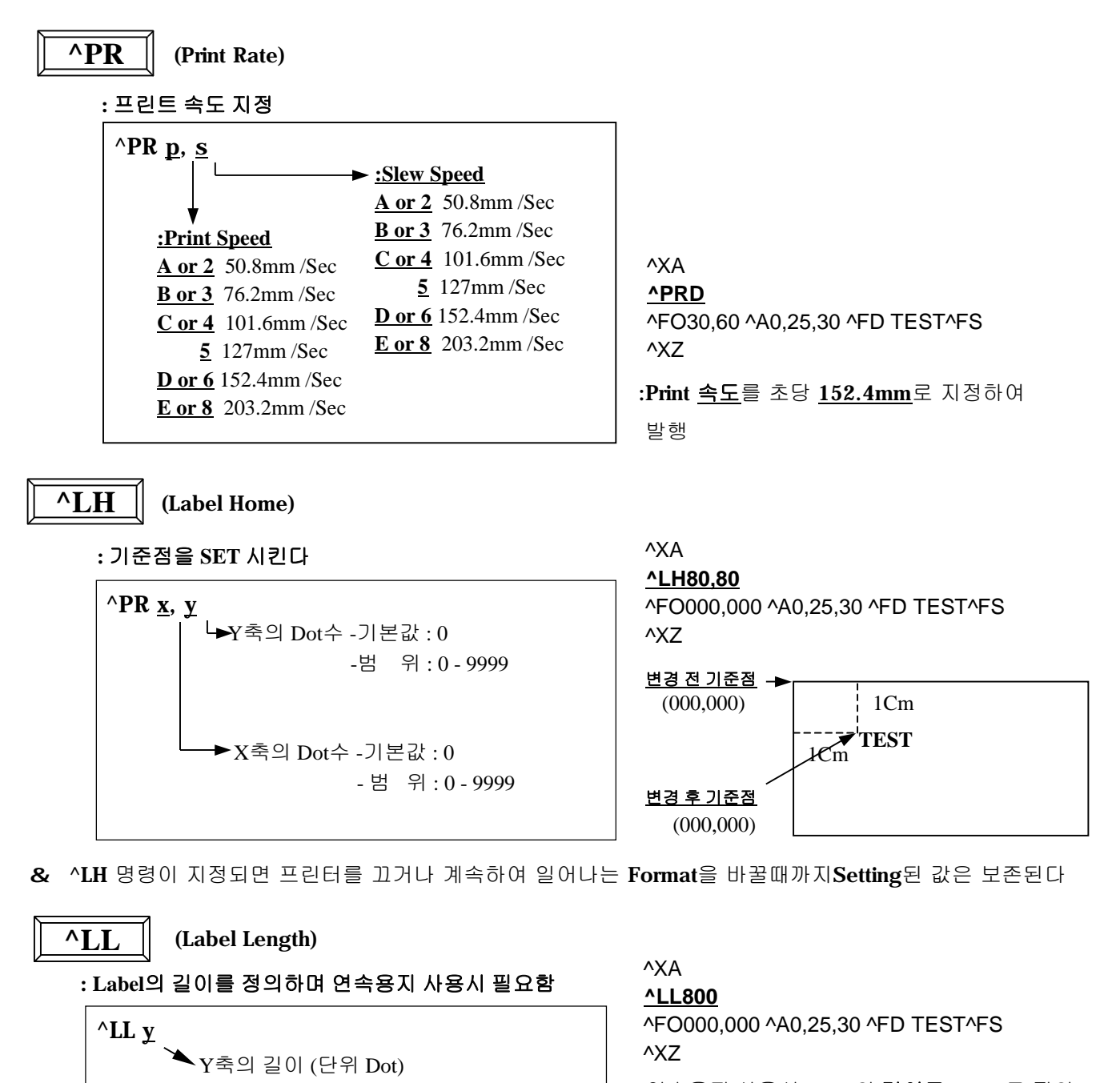

: 연속용지 사용시 Label의 길이를 **10Cm**로 정의 (Feed 및 발행시 10Cm씩 Feed 된다)

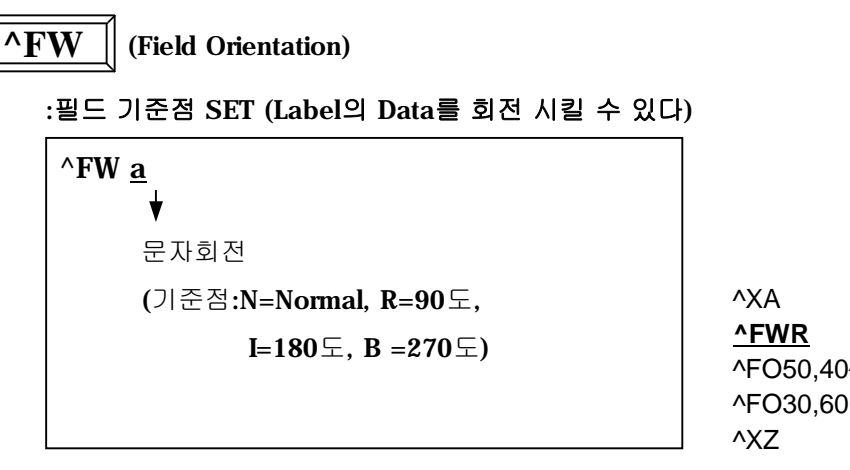

^FO50,40^A0,25,30^FDZEBRA PRINTER^FS ^FO30,60 ^A0,25,30 ^FDFW TEST^FS

### **^DG**

#### : Printer를 그래픽 MODE상태로 놓기 위해 사용 되며 그래픽의 이름,SIZE,16진수 그래픽 데이터를 DownLoad한다

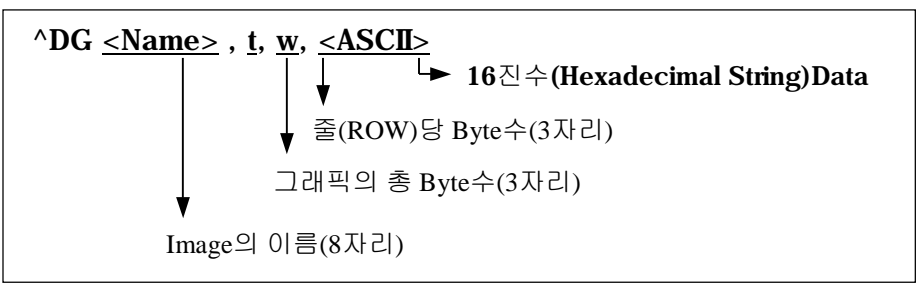

 $8.$  그래픽은 회전이 불가능하다.

### **^XG**

:Printer의 DRAM에 16진수 그래픽 이미지를 DownLoad한 후에 DownLoad 한이미지를 사용(Recall)하기 위한 명령어.

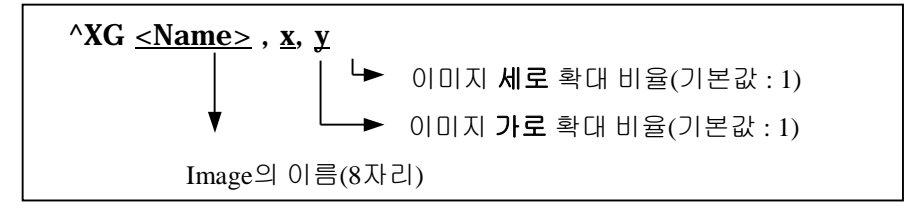